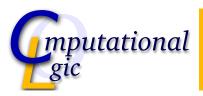

# Experiments in Verification SS 2010

Christian Sternagel (VO)<sup>1</sup>

Computational Logic Institute of Computer Science University of Innsbruck

12 March 2010

<sup>1</sup>christian.sternagel@uibk.ac.at

Session 1 - Experiments in Verification

Organization

## Lecture

### **Facts**

- ► Who? Christian Sternagel
- ▶ Where? RR 21
- ► LV-Nr. 703523
- ▶ VO 1
- ▶ http://cl-informatik.uibk.ac.at/teaching/ss10/eve/
- ▶ office hours: Friday 15:00 17:00 in 3N01
- ► grading: project

### Schedule

#### Sessions

The lecture is blocked to 4 sessions of 3 hours each. The sessions take place on

- 1. 12 March 2010
- 2. 19 March 2010
- 3. 26 March 2010
- 4. 16 April 2010

CS (ICS@UIBK) EVE 3/41

Session 1 - Experiments in Verification

Organization

## The Project

#### Procedure

- ▶ after last session (on April 16) projects will be distributed
- work alone or in small groups
- projects have to be finished before August 1
- on delivery you will have to answer questions about your project

### This Time

#### Session 1

formal verification, Isabelle/HOL basics, functional programming in HOL

#### Session 2

simplification, function definitions, induction, calculational reasoning

#### Session 3

natural deduction, propositional logic, predicate logic

#### Session 4

sets, relations, inductively defined sets, advanced topics

CS (ICS@UIBK) EVE 5/41

Session 1 - Experiments in Verification

(Formal) Verification

### What is Verification?

#### **Answers**

- part of software testing process
- part of V&V (verification and validation)

verification: built right (software meets specifications)

validation: built right thing (software fulfills intended purpose)

#### Formal Verification

Proving or disproving the correctness of intended algorithms with respect to a certain formal specification.

## What Methods Do Exist?

### Model-Theoretic (Model Checking)

systematically exhaustive exploration of the mathematical model

Proof-Theoretic (Logical Inference)

theorem proving software

## We focus on *logical inference* using Isabelle/HOL

CS (ICS@UIBK) EVE 7/41

Session f 1 - Experiments in Verification

(Formal) Verification

## Example

#### Problem

given set of formulas  $\Phi = {\neg A, B \longrightarrow A, B}$ ; check whether it is valid

Truth Table (Model-Theoretic)

|   |   |                  | $B \longrightarrow A$ | Φ |
|---|---|------------------|-----------------------|---|
| 0 | 0 | 1                | 1                     | 0 |
| 0 | 1 | 1                | 0                     | 0 |
| 1 | 0 | 0                | 1                     | 0 |
| 1 | 1 | 1<br>1<br>0<br>0 | 1                     | 0 |

## Example

#### **Problem**

5

given set of formulas  $\Phi = \{ \neg A, B \longrightarrow A, B \}$ ; check whether it is valid

Natural Deduction Proof (Proof-Theoretic)

¬e 3, 4

1  $\neg A$ premise  $B \longrightarrow A$ 2 premise 3 premise MT 2, 1 4  $\neg B$  $\perp$ 

CS (ICS@UIBK) EVE 9/41

### What Methods Do Exist?

### Model-Theoretic (Model Checking)

systematically exhaustive exploration of the mathematical model

Proof-Theoretic (Logical Inference)

theorem proving software

We focus on *logical inference* using Isabelle/HOL

## System Architecture

| Proof General | Emacs based interface   |  |
|---------------|-------------------------|--|
| Isabelle/HOL  | Higher-Order Logic      |  |
| Isabelle      | generic theorem prover  |  |
| Standard ML   | implementation language |  |

CS (ICS@UIBK) EVE 11/41

Session 1 - Experiments in Verification

Isabelle/HOL Basics

## Higher-Order Logic

**HOL** is

Functional Programming + Logic

#### **HOL** has

- ► datatypes (datatype)
- ► recursive functions (fun)
- ▶ logical operators  $(\land, \lor, \longrightarrow, \forall, \exists, \ldots)$

## The Isabelle System

### Setup

- custom settings in file ~/.isabelle/etc/settings
- ▶ you will need at least: ISABELLE\_DOC\_FORMAT=pdf PDF\_VIEWER=⟨program⟩

## Main Component

- ▶ isabelle doc: for documentation
- ▶ isabelle emacs: interactive proof development in ProofGeneral (i.e., \$ isabelle emacs ⟨File⟩.thy)

CS (ICS@UIBK) EVE 13/41

Session 1 - Experiments in Verification

Isabelle/HOL Basic

### **Proof General**

### **Useful Shortcuts**

```
Ctrl + C, Ctrl + Backspace
                             undo and delete last step
                             go to bottom
Ctrl + C, Ctrl + B
Ctrl + C, Ctrl + C
                             interrupt process
                             find (lemmas, theorems, definitions, ...)
Ctrl + C, Ctrl + F
Ctrl + C, Ctrl + N
                             next step
Ctrl + C, Ctrl + Return
                             go to cursor position
                             undo last step
Ctrl + C, Ctrl + U
                             evaluate Isabelle command
Ctrl + C, Ctrl + V
                             clear output window
Ctrl + C, Ctrl + W
                             abort current emacs-command
Ctrl+G
```

## Theory Files (\*.thy)

#### General Structure

theory Name imports  $T_1 \ldots T_n$  begin

. . .

end

### **Explanation**

- ► content of file Name.thy
- creates a new theory called Name
- $\blacktriangleright$  depending on theories  $T_1$  to  $T_n$
- ▶ all proofs and definitions go between begin and end

Example (Empty.thy)

theory Empty imports Main begin end

CS (ICS@UIBK) EVE 15/41

Session f 1 - Experiments in Verificatior

Isabelle/HOL Basic

## **Types**

#### Definition

Remark (Function Type is Right-Associative)

$$\tau_1 \Rightarrow \tau_2 \Rightarrow \tau_3 \equiv \tau_1 \Rightarrow (\tau_2 \Rightarrow \tau_3)$$

## Types – Examples

```
nat
nat => bool
nat => nat => nat
nat => nat => nat
'a * 'b => 'a

('a => 'b) => 'a list => 'b list
a natural number, e.g., 0
a predicate on nats, e.g., even
a binary function on nats, e.g., +
a polymorphic function on pairs,
e.g., fst
a higher-order function on lists,
e.g., map
```

CS (ICS@UIBK) EVE 17/41

Session 1 - Experiments in Verification

Isabelle/HOL Basics

### **Terms**

#### Definition

```
t \stackrel{\text{def}}{=} x constant or variable (identifier)

| t t function application

| %x \cdot t lambda abstraction

| if t then t else t if-clauses

| let x = t in t let-bindings

| case t of p \Rightarrow t \mid \dots \mid p \Rightarrow t case — expressions

| ... lots of syntactic sugar
```

where p is a pattern

#### Remark

often necessary to put parentheses around lambda abstractions, if-clauses, let-bindings, and case-expressions; in order to get priorities right

## Terms – Examples

f x (%x. x + 1) function f applied to value x the anonymous successor function 
$$f(x) = f(x)$$
 the anonymous successor function  $f(x) = f(x)$  application of successor to 0 (%p. case p of (x, y) => x) possible implementation of fst

function f applied to value x the anonymous successor function

EVE CS (ICS@UIBK) 19/41

## Formulas (Terms of Type bool)

#### Definition

$$\begin{array}{lll} \varphi & \stackrel{\mathrm{def}}{=} & \mathrm{True} \mid \mathrm{False} & \mathrm{Boolean\ constants} \\ & \mid \ \ ^{\varphi} & \mathrm{negation} \\ & \mid \ \varphi = \varphi & \mathrm{equality} \\ & \mid \ \varphi \& \varphi \mid \varphi \mid \varphi \mid \varphi --> \varphi & \mathrm{binary\ operators} \\ & \mid \ \mathrm{ALL}\ x.\ \varphi \mid \mathrm{EX}\ x.\ \varphi & \mathrm{quantifiers} \end{array}$$

### Operator Priorities

= 
$$\succ$$
 ~  $\succ$  &  $\succ$  |  $\succ$  -->  $\succ$  ALL, EX

## Formulas – Examples

```
~A | A
False --> P
a = b \& b = c --> a = c
(ALL x. P x) = (^{\sim}(EX x. ^{\sim}(P x))) variant of De Morgan's Law
```

law of excluded middle anything follows from False transitivity of equality

CS (ICS@UIBK) EVE 21/41

### Remarks

### Type Constraints

- $\blacktriangleright$   $(t::\tau)$  states that term t is of type  $\tau$
- ▶ in presence of overloaded constants and functions (like 0 and +), sometimes necessary to add constraints

#### 3 Kinds of Variables

- free variables (blue in ProofGeneral)
- bound variables (green in ProofGeneral)
- schematic variables (dark blue in ProofGeneral; have leading?); can be replaced by arbitrary values

## Examples

### Type Constraints

- ► (x::nat) + y, since + has type 'a => 'a => 'a
- ► (0::nat) + y, since 0 has type 'a
- ▶ Suc 0, no constraint necessary since Suc has type nat => nat

#### 3 Kinds of Variables

- $\blacktriangleright$  in 'x + y', x and y are free
- $\blacktriangleright$  in 'ALL x. P x', x is bound and P is free
- $\blacktriangleright$  in '( $^{\sim}$ ?P) = ?P', P is schematic

CS (ICS@UIBK) EVE 23/41

Session 1 - Experiments in Verification

Functional Programming in HO

## An Introductory Theory - Session1.thy

### **Opening**

```
theory Session1 imports Datatype begin
```

### A Datatype for Lists

```
datatype 'a list = "Nil" | "Cons" "'a" "'a list"
```

## Remark (Inner and Outer Syntax)

- ► terms and types are inner syntax
- inner syntax has to be put between double quotes

## Example

#### Lists

```
Nil corresponds to [] :: 'a list Cons (0::nat) Nil corresponds to [0] :: nat list Cons 0 (Cons 1 Nil) corresponds to [0,1] :: 'a list
```

CS (ICS@UIBK) EVE 25/41

Session 1 - Experiments in Verification

Functional Programming in HO

## Syntactic Sugar for Lists

### **Datatypes**

#### The General Format

datatype  $(\alpha_1,\ldots,\alpha_n)t=C_1\ \tau_{11}\ \ldots\ \tau_{1k_1}\ |\ \ldots\ |\ C_m\ \tau_{m1}\ \ldots\ \tau_{mk_m}$ 

- $ightharpoonup \alpha_i$  parameters
- $ightharpoonup C_i$  constructor names

### Every Datatype Has . . .

- ▶ many lemmas proved automatically (e.g., ~([] = x#xs) for lists)
- ▶ a size function size :: t => nat
- ▶ an induction scheme
- a case distinction scheme

CS (ICS@UIBK) EVE 27/41

Session 1 - Experiments in Verification

Functional Programming in HO

## Functions on Datatypes

#### Primitive Recursion

over datatype t uses equations of the form

$$f x_1 \dots (C y_1 \dots y_k) \dots x_n = b$$

#### where

- C is constructor of t
- ▶ all calls to f in b have form f ...  $y_i$  ... for some i

### Intuition

- every recursive call removes one constructor symbol
- ▶ hence *f* terminates

## Example – Functions on Lists

### Concatenating Two Lists

```
primrec
  append :: "'a list => 'a list => 'a list"
  (infixr "@" 65)
where
  "[] @ ys = ys" |
  "(x # xs) @ ys = x # (xs @ ys)"
```

CS (ICS@UIBK) EVE 29/41

Session 1 - Experiments in Verification

Functional Programming in HO

## Example – Functions on Lists (cont'd)

### Reversing a List

```
primrec
  rev :: "'a list => 'a list"
where
  "rev [] = []" |
  "rev (x # xs) = rev xs @ (x # [])"
```

## An Introductory Proof

#### **Theorem**

```
"rev (rev xs) = xs"
```

#### Proof.

Whiteboard

CS (ICS@UIBK) EVE 31/41

Session 1 - Experiments in Verification

Functional Programming in HO

## Some Helpful Commands

```
find all theorems matching \langle args \rangle
find_theorems \(\langle args \rangle \)
normal_form \langle term \rangle
                                     simplify \(\lambda term\rangle\)
print_cases
                                     show currently available cases
prop \langle formula \rangle
                                     show proposition \( \formula \)
term \langle term \rangle
                                     show term \langle term \rangle and its type
thm (name)
                                     show theorem called (name)
typ \langle type \rangle
                                     show type \langle type \rangle
value \langle term \rangle
                                     execute \( \text{term} \)
```

## General Structure of a Proof

CS (ICS@UIBK) EVE 33/41

Session 1 - Experiments in Verification

Functional Programming in HO

## An Introductory Proof (cont'd)

```
Isabelle-Proof
```

```
lemma append_assoc[simp]:
    "(xs @ ys) @ zs = xs @ (ys @ zs)"
by (induct xs) simp_all

lemma append_Nil_right[simp]: "xs @ [] = xs"
by (induct xs) simp_all

lemma rev_append[simp]: "rev (xs @ ys) = rev ys @ rev xs"
by (induct xs) simp_all

theorem rev_rev_id[simp]: "rev (rev xs) = xs"
by (induct xs) simp_all
```

## Basic Types - Natural Numbers

#### **Definition**

```
datatype nat = 0 | Suc nat
```

### **Predefined Operations**

- ▶ addition, subtraction (+, -)
- ▶ multiplication, division (\*, div)
- ► modulo (mod)
- minimum, maximum (min, max)
- ▶ less than (or equal) (<, <=)

CS (ICS@UIBK) EVE 35/41

Session 1 - Experiments in Verification

Functional Programming in HO

## Basic Types - Pairs

### **Predefined Operations**

```
▶ Pair :: 'a => 'b => 'a * 'b
```

▶ fst :: 'a \* 'b => 'a

▶ snd :: 'a \* 'b => 'b

▶ curry :: ('a \* 'b => 'c) => 'a => 'b => 'c

## Basic Types - Option

#### **Definition**

```
datatype 'a option = None | Some 'a
```

## **Predefined Operations**

```
▶ the :: 'a option => 'a
```

```
▶ Option.set :: 'a option => 'a set
```

CS (ICS@UIBK) EVE 37/41

Session 1 - Experiments in Verification

Functional Programming in HO

## Definitions – Type Synonyms

### Example

```
types number = nat
  gate = "bool => bool => bool"
  'a plist = "('a * 'a)list"
```

## Definitions - Constant Definitions

### Example

```
definition nand :: gate
where "nand A B == ~(A & B)"

definition xor :: gate
where "xor A B == (A & ~B) | (~A & B)"
```

#### **Provided Lemmas**

definition of constant  $\langle const \rangle$  automatically provides lemma  $\langle const \rangle$ \_def, stating equality between constant and its definition

CS (ICS@UIBK) EVE 39/41

Session 1 - Experiments in Verification

Functional Programming in HO

## The Definitional Approach

```
Only Total Functions Are Allowed ...
```

```
axioms f: "f x = f x + (1::nat)"

lemma everything: "P"
proof -
  fix f x
  have "f x = f x + (1::nat)" by (rule f)
  from this show "P" by simp
  qed

lemma "0 = 1" by (rule everything)
```

# Exercises length

- ▶ define a primitive recursive function length that computes the length of a list
- ▶ prove "length (xs @ ys) = length xs + length ys"

#### snoc

- ▶ define a primitive recursive function snoc that appends an element at the end of a list (do not use @)
- ▶ prove "rev (x # xs) = snoc (rev xs) x"

#### replace

- define a primitive recursive function replace such that replace x y zs replaces all occurrences of x in the list zs by y
- ▶ prove "rev (replace x y zs) = replace x y (rev zs)"

CS (ICS@UIBK) EVE 41/41